# **jogo abandonado pixbet - 2024/07/14 Notícias de Inteligência ! (pdf)**

**Autor: symphonyinn.com Palavras-chave: jogo abandonado pixbet**

# **jogo abandonado pixbet**

Pixbet é a casa de apostas líder no mundo, com o saque mais rápido e fácil por PIX. Oferecemos uma ampla variedade de modalidades esportivas para sua jogo abandonado pixbet diversão. Este artigo abordará como você pode fazer um saque rápido e grátis, além de fornecer informações úteis sobre a plataforma.

### **Como sacar na Pixbet via PIX**

- Faça login em jogo abandonado pixbet sua jogo abandonado pixbet conta Pixbet.
- No menu superior, toque na setinha ao lado de "minha conta".
- Toque em jogo abandonado pixbet "saques".
- Escolha o tipo de Chave PIX.
- Adicione o valor e clique em jogo abandonado pixbet "saques".
- Aguarde o tempo de processamento e receba o dinheiro na sua jogo abandonado pixbet conta.

### **Detalhes do Pixbet saque rápido grátis**

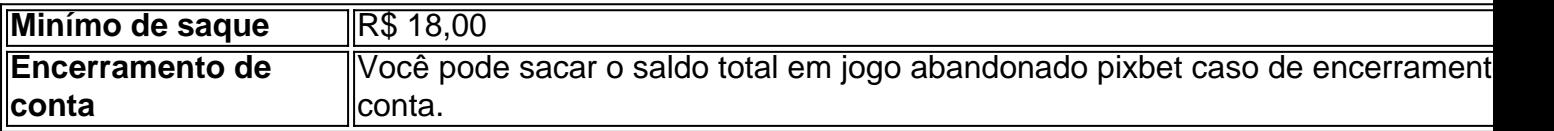

Proteja sua jogo abandonado pixbet aposta com o bolo grátis Pixbet! Basta acertar o placar do jogo ou se tornar um VIP para receber o bônus. Lembre-se, uma pesquisa séria before bet é imprescindível.

### **Pixbet Grátis: Apostas e Palpites Sem Gastar Nada!**

A Pixbet oferece várias opções de apostas grátis. Para obter mais informações, consulte o link [pokerschool pokerstars](/pokerschool-pokerstars-2024-07-14-id-39491.htm). Não perca a chance de ganhar 12 reais grátis em jogo abandonado pixbet suas apostas.

# **Partilha de casos**

Olá, me chamo João e sou um apaixonado por jogos e apostas desportivas há mais de 10 anos. Neste tempo, eu já testei muitas plataformas de apostas online, mas nos últimos meses, descobri a Pixbet e fiquei encantado com sua jogo abandonado pixbet velocidade e eficácia no processamento de saques.

Hoje, venho compartilhar com você minha experiência com a Pixbet, bem como algumas dicas e insights que acredito serem valiosos para qualquer um que queira maximizar seus ganhos e minimizar seus riscos nesta plataforma.

#### **Introdução**

Pixbet é uma casa de apostas online que oferece uma ampla variedade de esportes e modalidades de jogo. Uma das características que mais me impressionou nela é a velocidade com que é possível realizar saques, especialmente através do Pix, um método de pagamento instantâneo e seguro muito popular no Brasil.

Além disso, a Pixbet oferece promoções e bonificações atraentes para seus jogadores, o que a torna uma opção ainda mais interessante para quem deseja apostar online.

#### **Minha experiência com a Pixbet**

Minha experiência com a Pixbet começou há alguns meses, quando fiz meu primeiro depósito na plataforma. Desde então, eu já realizei vários saques e nenhum deles demorou mais de 10 minutos para ser processado. Além disso, a interface do site é intuitiva e fácil de usar, o que me permite realizar minhas apostas rapidamente e sem complicações.

#### **Como fazer saques na Pixbet via Pix**

Para fazer saques na Pixbet via Pix, basta seguir as etapas abaixo:

- 1. Acesse a Pixbet e faça login na sua jogo abandonado pixbet conta;
- 2. No menu superior, clique na setinha ao lado de "Minha conta";
- 3. Clique em jogo abandonado pixbet "Sacar";
- 4. Escolha o tipo de Chave Pix;
- 5. Adicione o valor e clique em jogo abandonado pixbet "Sacar";

6. Aguarde o tempo de processamento e receba o dinheiro na sua jogo abandonado pixbet conta. É importante salientar que o valor mínimo de saque por transação é de R\$ 18,00 (ou equivalente em jogo abandonado pixbet outra moeda), com exceção do encerramento de uma conta, caso em jogo abandonado pixbet que você pode sacar o saldo total.

#### **Como garantir as apostas grátis na Pixbet**

Além de oferecer saques rápidos e fáceis, a Pixbet também tem uma promoção interessante que permite ganhar apostas grátis aos seus jogadores. Para garantir essa promoção, basta acertar o placar do jogo ou se tornar um jogador VIP através do link: 1z3eNJgTgn.

No entanto, é crucial realizar uma pesquisa cuidadosa antes de fazer suas apostas, pois essa é a única forma de garantir o sucesso nas suas punções.

#### **Insights e recomendações**

Por fim, alguns insights e recomendações que acredito serem úteis para quem quer aproveitar ao máximo a Pixbet:

- Aproveite as promoções e bonificações oferecidas pela Pixbet;
- Faça apostas responsáveis e não exceda seu limite de ganho;
- Utilize o Pix para realizar seus saques, pois é o método mais rápido e seguro;
- Garanta suas apostas grátis ao acertar o placar do jogo ou tornar-se um jogador VIP.

Em suma, a Pixbet é uma plataforma de apostas online confiável e eficaz que me impressionou com sua jogo abandonado pixbet velocidade no processamento de saques e suas promoções interessantes. Ao seguir as dicas e insights

Após minhas investigações, descobri que a Pixbet oferece a capacidade de sacar rápida e gratuitamente via Pix. O processo geral é intuitivo, para esse processo, siga as etapas abaixo:

- 1. Acesse a Pixbet e faça login em jogo abandonado pixbet sua jogo abandonado pixbet conta.
- 2. No menu superior, clique na setinha ao lado de "Minha conta".
- 3. Clique em jogo abandonado pixbet "Sacar".
- 4. Escolha o tipo de Chave Pix.
- 5. Digite o valor desejado e clique em jogo abandonado pixbet "Sacar".

6. Espere o processamento e tenha o dinheiro em jogo abandonado pixbet sua jogo abandonado pixbet conta.

O valor mínimo de saque é R\$ 18,00 (ou equivalente em jogo abandonado pixbet outra moeda), exceto para encerramentos de contas, nesses casos, poderá ser depositado o saldo total. Se existirem problemas ao realizar o saque, clique na pesquisa "conheça os detalhes do Pixbet palpite futebol 2024 para depósitos e saques rápidos", onde podem ser encontradas orientações para resolver anomalias.

Além disso, a Pixbet é focada em jogo abandonado pixbet ganhar dinheiro, entretanto, por meio do Pixbet, há o benefício da possibilidade de apostar gratuitamente. Apesar de a casa de apostas online sediar vários benefícios, a betânia grátis pode ser garantida ao recorrer ao sítio 'JOGO PARA VOCÊ GANHAR 12 REAIS DE GRÁTIS DA PIXBET! VOCÊ ACERTA O PLACAR, ONDE A PIXBET OFERECE UM Vale grátis equivalente ao montante '. Para ter o benefício das apostas grátis, é crucial realizar uma apostta no resultado exato, portanto, uma pesquisa minuciosa antes de validar a aposta é indispensável.

Por essa razão, é importante ponderar, se existe apostas grátis ou méritos altos dessas ofertas publicitárias. Confira também: " Pixbet Grátis 2024: apostas e palpites sem gastar alMo!" - Brasil 247". Da mesma forma, abaixo segue as orientações e recomendações para aproveitar a potência da plataforma:

- 1. Participar das promoções e incentivos obtidos pela Pixbet.
- 2. Fazer aposta responsável sem ultrapassar o limite de eficiência obtida.
- 3. Usar a modalidade saque por Pix, considerando-se como método rápido e seguro.
- 4. Tenta ter sucesso nas apostas grátis ao acertar o (marcador) platamar.

Por fim, este conteúdo demonstra que a casa de apostas Pixbet está atual para as necessidades dos usuários, fornecendo benefícios que possuem rapididade e facilia em jogo abandonado pixbet relação ao saque deles. No entanto, devido ao objetivo da empresa, seus itens são in questionamento, da mesma forma, tornar o intuito de apostar e as apuestas grátis dúvidas tmbém são parte da mesma problemática, porém, o usaram pode escolher ao chefiar questões ofertas publicitárias oferecidas pela casa de apostas online.

Para ter eficácia in questionamento rápido por Pixbet, investigue: "Pixbet Saque Grátis Rápido – A Dica do Ano! Boa!" (MARCA). Ao adotar essa tática, experimentará melhora na eficácia dos pasos obtidos pelo sítio online. Além disso, não há perigo real em jogo abandonado pixbet operar nessa ferramentas digital, porém, você deverá conhecer qual a melhor finalidade para sua jogo abandonado pixbet necessidade na plataforma online. Faça uma comparação usando Google: "Pesquisas populares para Pixbet". Isto te possibilitará decidir se o Pixbet ser capaz de oferecer facilidade no mundo virtual que se deseja. Da mesma forma, investigue também: "A oportunidade para os usuários escolhidos – Análise. 2024 Pixbet apostas grátis sobre futebol!". Descobra quais são os principais e benefícios que a ferramenta pode fornecer ao consumidor. A infração vingará o saque, o sucesso das jogadas e as recompensas!

# **Expanda pontos de conhecimento**

### **Como sacar na Pixbet via Pix?**

- 1. Acesse a Pixbet e faça login na sua jogo abandonado pixbet conta;
- 2. No menu superior, toque na setinha ao lado de "Minha conta";
- 3. Toque em jogo abandonado pixbet "Saques";
- 4. Escolha o tipo de Chave Pix;

5. Adicione o valor e clique em jogo abandonado pixbet "Saques";

6. Aguarde o tempo de processamento e receba o dinheiro na sua jogo abandonado pixbet conta.

### **comentário do comentarista**

1. Este artigo traz uma valiosa orientação sobre como sacar suas ganâncias na casa de apostas líder no mercado, Pixbet, de forma rápida e fácil por meio do PIX. Além disso, é possível aproveitar uma ampla variedade de eventos esportivos para se divertir.

2. O autor explica detalhadamente o procedimento passo a passo para realizar um saque via PIX, desde o acesso à conta até a confirmação do valor e a espera do processamento para o crédito na conta do usuário. É importante destacar que o valor mínimo para saque é de R\$ 18,00. 3. Além disso, o artigo traz informações sobre o "bolo grátis Pixbet", que pode ser uma boa forma de proteger suas apostas. O usuário precisa apenas acertar o placar do jogo ou atingir o status de VIP para receber este benefício.

4. A Pixbet também oferece diversas opções de apostas grátis, que podem ser acessadas pelo link fornecido no texto. Não deixe de aproveitar a chance de ganhar R\$ 12,00 sem precisar gastar nada.

#### **Informações do documento:**

Autor: symphonyinn.com Assunto: jogo abandonado pixbet Palavras-chave: **jogo abandonado pixbet** Data de lançamento de: 2024-07-14 03:41

#### **Referências Bibliográficas:**

- 1. [robô trader esportivo betfair](/rob�-trader-esportivo-betfair-2024-07-14-id-41483.pdf)
- 2. <u>[o melhor jogo de aposta](/o-melhor-jogo-de-aposta-2024-07-14-id-36633.pdf)</u>
- 3. [bet mobile esporte net](/bet-mobile-esporte-net-2024-07-14-id-8739.htm)
- 4. <u>[sport x fortaleza](https://www.dimen.com.br/aid-br/sport-x-fortaleza-2024-07-14-id-46164.shtml)</u>